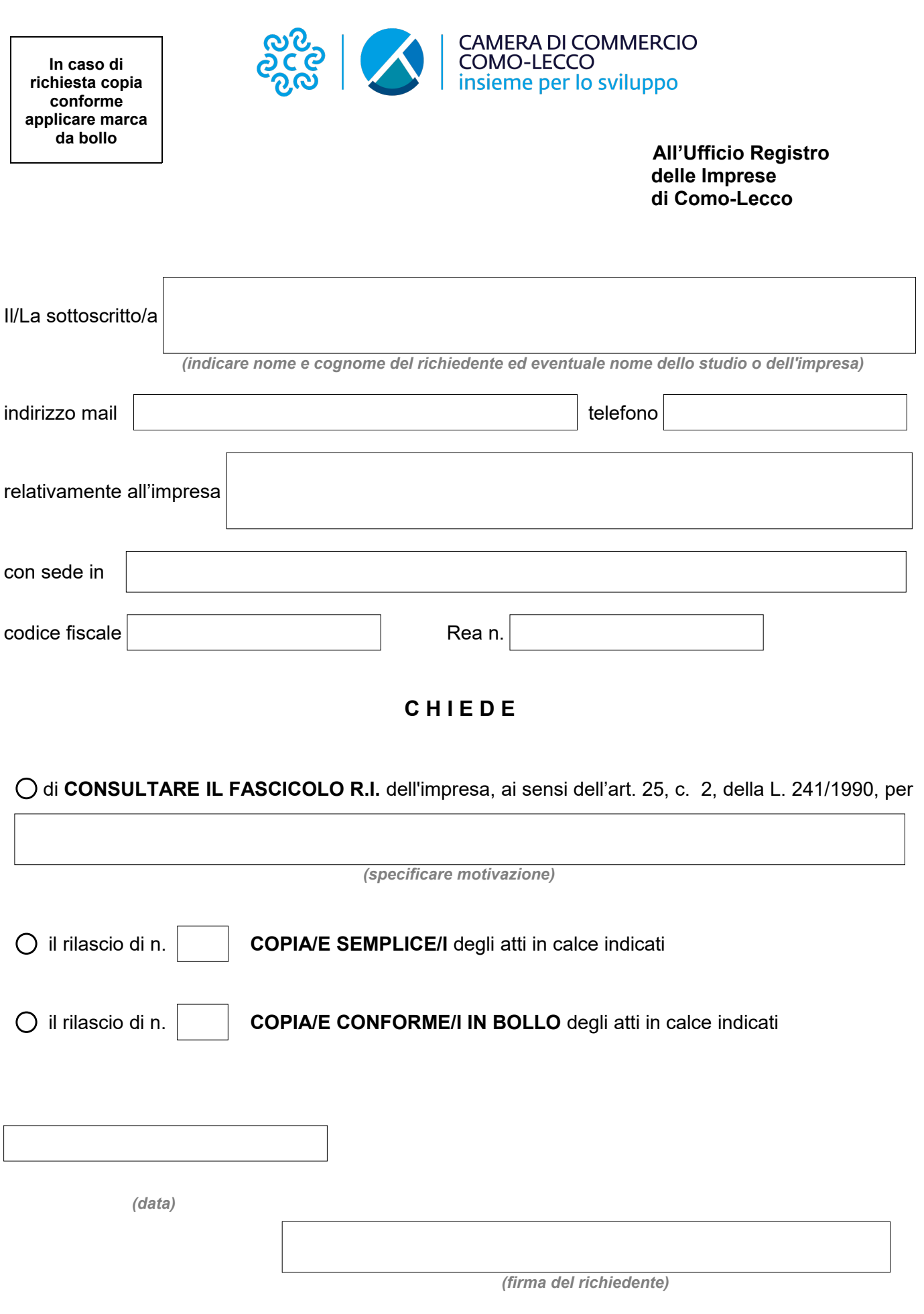

**Per atti depositati o iscritti DOPO il 19/02/1996 indicare anche estremi protocollo R.I.**

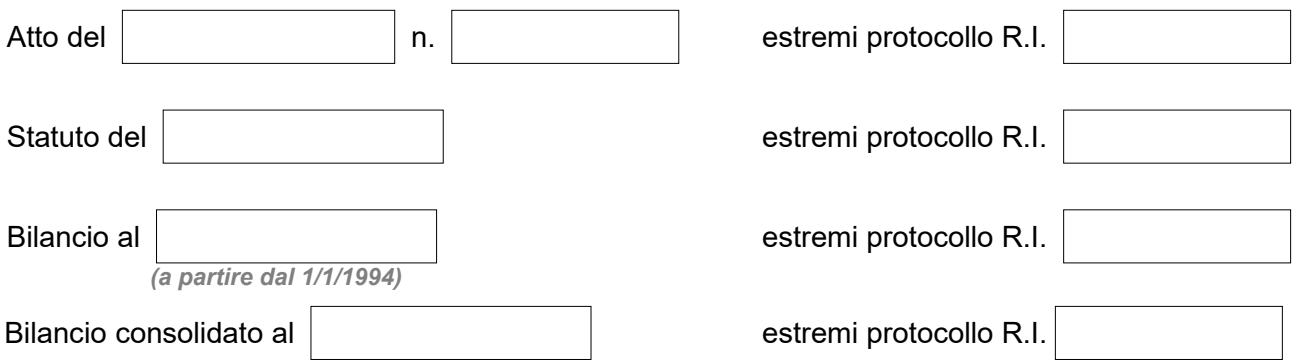

## **Costi:**

- ➢ CONSULTAZIONE fascicolo: € 15,00; comprensivo del rilascio di una copia semplice di un atto estratto nei limiti di 10 pagine; per ogni ulteriore pagina si applica la tariffa di € 0,10.
- La consultazione da parte dell'impresa sul proprio fascicolo è esente da diritti.
- ➢ Copia SEMPLICE da archivio cartaceo di bilancio/atto: € 5,00 più € 0,10 per ogni pagina estratta;
- ➢ Copia SEMPLICE da archivio ottico:
	- di atto: € 6,00;
	- di bilancio: € 4,50.
- ➢ Copia CONFORME da archivio cartaceo di bilancio/atto: € 5,00 più € 0,10 per ogni pagina estratta, 1 marca da bollo per ogni quattro facciate o 100 righe.
- ➢ Copia CONFORME da archivio ottico:
	- di atto: € 6,00, 1 marca da bollo per ogni quattro facciate o 100 righe;
	- di bilancio: € 4,50, 1 marca da bollo per ogni quattro facciate o 100 righe.